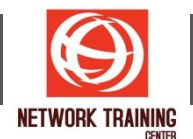

# **Microsoft Excel (Apply Formulas and Functions)**

ระยะเวลาการฝึกอบรม 1 วัน

## **ว ัตถุประสงค์**

หลักสูตรนี้จะเน้นไปที่การประยุกต์ใช้งานสูตร และฟังก์ชั่นต่างๆที่สำคัญใน Excel โดยเรียนรู้จากตัวอย่างที่สามารถ ็นำไปใช้กับงานที่ทำอยู่ได*้*ทันที พร้อมทั้งเทคนิคต่างๆมากมาย ซึ่งดึงความสามารถของสูตรและฟังก์ชั่น ต่างๆ ใน Excel ออกมาใชไ้ดอ้ยา่ งเต็มทแี่ ทจ้ รงิ

### **พนื้ ฐานของผูเ้ขา้อบรม**

ผ<sub>ู้</sub>เข้าอบรมควรมีความรู้พื้นฐานการใช้งานโปรแกรม Microsoft Excel มาบ้างพอสมควร

### **รายละเอียดหล ักสูตร**

- การสร้างสูตรหาผลสรุปจากข้อมูลที่อยู่ในหลายๆ Sheet อย่างรวดเร็ว โดยไม่ต้องมาคลิกทีละSheet ตอน สร้างสูตร
- การสร้าง Formula Name เพื่อใช้กับสตรที่ซับซ้อน
- ี การคำนวณแบบมีเงื่อนไขต่างๆ เช่น หาโบนัส , คำนวณภาษี ฯลฯ
- ี เทคนิคการใช่ฟังก์ชั่น IF แบบมีหลายเงื่อนไขให้ง่ายขึ้น โดยไม่ต้องซ้อน IF หลายชั้น
- ี เทคนิคการสร้างสตร หาผลรวมหรือนับจำนวนแบบมีเงื่อนไขหลายอย่าง ่ เช่น หาผลรวมเงินเดือนของผู้ที่อยู่ในแผนกบัญชี เฉพาะที่เข้าทำงานในปี 2553
- การใชฟั้ งก์ชนั่ เพอื่ ควบคมุ การแสดง Error ต่างๆ เชน ่ #VALUE!, #NA, #DIV/0!, #REF
- ึ การออกแบบตารางและการใช้ฟังก์ชั้นเพื่อเรียกดูข้อมูลจาก Sheet อื่น หรือแฟ้มอื่นตามต้องการ
- ึการประยกต์ใช้ชื่อกล่มเซล เพื่อการอ้างอิงในการเขียนสตร และเทคนิควิธีลัดในการเรียกใช้
- ึการใช้ฟังก์ชั่นคำนวณเกี่ยวกับวันและเวลาต่างๆ เช่น
	- ่ การคำนวณหาวันที่เกินกำหนด และแจ้งเตือนอัตโนมัติ
	- ้คำนวณหาระยะเวลาโดยละเอียด เช่น คำนวณอายุแบบปี เดือน วัน
	- การคำนวณหาจำนวนวันทำงาน แบบไม่นับเสาร์ อาทิตย์ และวันหยุดพิเศษ ฯลฯ
- ี เทคนิคการใช้ฟังก์ชั่น เพื่อคำนวณผลสรุปต่างๆให้กับข้อมูล โดยให้ผลสรุปเปลี่ยนแปลงผลลัพธ์ได้เอง
- การใชฟ้ ังกช์ นั่ จัดการดา้นฐานขอ้มลู เชน่ DSUM DMAX DMIN DAVERAGE ฯลฯ
- ี เทคนิคการใช้ฟังก์ชั้น Subtotal เพื่อคำนวณในฐานข้อมูล
- ึการใช้ฟังก์ชันด้านคณิตศาสตร์ เช่น
	- ปรับตัวเลขให ้เป็นค่าบวกเสมอ
		- ี่ ปัดเศษตัวเลข ให้มีจำนวนทศนิยมตามต้องการ
	- ปัดเลขทศนิยม ให้เป็นจำนวนเต็ม
	- ปัดตัวเลขจำนวนเงิน ให้ลงตัวกับระบบเศษสตางค์ของไทย ฯลฯ
	- ึการใช้ฟังก์ชั่นเพื่อจัดการข้อความต่างๆ เช่น
		- ก าจัดชองว่ ่ าง(Space) ที่ปะปนอยู่ในข ้อความออกไป
		- ้กำจัดตัวอักษรขยะ ที่ปนมากับการนำเข้าข้อมูล
		- แปลงข้อความให้เป็นตัวอักษรพิมพ์ใหญ่
		- แปลงข้อความให้เป็นตัวอักษรพิมพ์เล็ก
		- ้แปลงข้อความให้เป็นตัวพิมพ์ใหญ่เฉพาะอักษรตัวแรก ในแต่ละคำ
		- ้รวมข้อความจากหลายช่องเซล ให้มาแสดงผลในช่องเซลเดียว
		- ี่ แยกข้อความที่รวมอยู่ในช่องเซลเดียวกัน ให้ออกมาแสดงเฉพาะส่วนที่ต้องการ
		- สร้างแผนภูมิจากอักขระ (In-cell Chart)
		- แปลงตัวเลขจำนวนเงินให้กลายเป็นข้อความคำอ่านของจำนวนเงินทั้งแบบไทยและอังกฤษ ฯลฯ

*Page 1 of 1*

#### **NETWORK TRAINING CENTER CO.,LTD. (NTC)** | www.trainingcenter.co.th **Call us today 0-2634-7993-4**